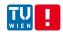

# Distributed Systems Principles and Paradigms

### Christoph Dorn

Distributed Systems Group, Vienna University of Technology

c.dorn@infosys.tuwien.ac.at
http://www.infosys.tuwien.ac.at/staff/dorn

Slides adapted from Maarten van Steen, VU Amsterdam, steen@cs.vu.nl

Chapter 11: Distributed File Systems

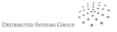

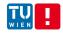

### Contents

| Chapter                                    |
|--------------------------------------------|
| 01: Introduction                           |
| 02: Architectures                          |
| 03: Processes                              |
| 04: Communication                          |
| 05: Naming                                 |
| 06: Synchronization                        |
| 07: Consistency & Replication              |
| 08: Fault Tolerance                        |
| 09: Security                               |
| 10: Distributed Object-Based Systems       |
| 11: Distributed File Systems               |
| 12: Distributed Web-Based Systems          |
| 13: Distributed Coordination-Based Systems |

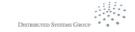

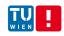

### Distributed File Systems

### **General goal**

Try to make a file system transparently available to remote clients.

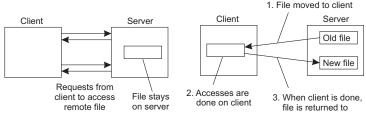

Remote access model

Upload/download model

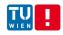

### Example: NFS Architecture

#### **NFS**

NFS is implemented using the Virtual File System abstraction, which is now used for lots of different operating systems.

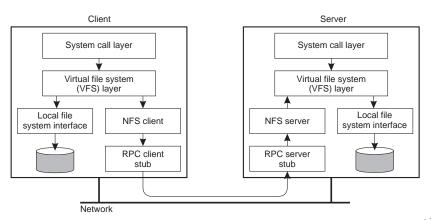

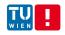

### Example: NFS Architecture

#### Essence

VFS provides standard file system interface, and allows to hide difference between accessing local or remote file system.

#### Question

Is NFS actually a file system?

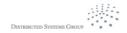

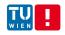

### NFS File Operations

| Oper.    | v3  | v4  | Description                           |
|----------|-----|-----|---------------------------------------|
| Create   | Yes | No  | Create a regular file                 |
| Create   | No  | Yes | Create a nonregular file              |
| Link     | Yes | Yes | Create a hard link to a file          |
| Symlink  | Yes | No  | Create a symbolic link to a file      |
| Mkdir    | Yes | No  | Create a subdirectory                 |
| Mknod    | Yes | No  | Create a special file                 |
| Rename   | Yes | Yes | Change the name of a file             |
| Remove   | Yes | Yes | Remove a file from a file system      |
| Rmdir    | Yes | No  | Remove an empty subdirectory          |
| Open     | No  | Yes | Open a file                           |
| Close    | No  | Yes | Close a file                          |
| Lookup   | Yes | Yes | Look up a file by means of a name     |
| Readdir  | Yes | Yes | Read the entries in a directory       |
| Readlink | Yes | Yes | Read the path name in a symbolic link |
| Getattr  | Yes | Yes | Get the attribute values for a file   |
| Setattr  | Yes | Yes | Set one or more file-attribute values |
| Read     | Yes | Yes | Read the data contained in a file     |
| Write    | Yes | Yes | Write data to a file                  |

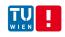

### Cluster-Based File Systems

#### **Observation**

With very large data collections, following a simple client-server approach is not going to work  $\Rightarrow$  for speeding up file accesses, apply striping techniques by which files can be fetched in parallel.

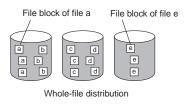

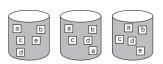

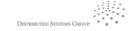

File-strip@d \$4stem

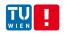

### Example: Google File System

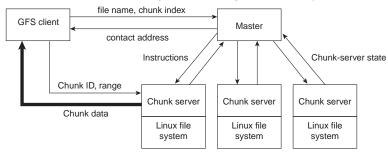

#### The Google solution

Divide files in large 64 MB chunks, and distribute/replicate chunks across many servers:

- The master maintains only a (file name, chunk server) table in main memory ⇒ minimal I/O
- Files are replicated using a primary-backup scheme; the master is kept out of the loop

8/14

DISTRIBUTED SYSTEMS GROUP

DS WS 2013

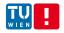

### File sharing semantics

#### **Problem**

When dealing with distributed file systems, we need to take into account the ordering of concurrent read/write operations and expected semantics (i.e., consistency).

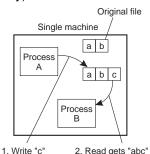

(a)

2. Read gets "abc"

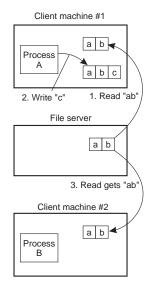

(b)

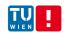

### File sharing semantics

#### **Semantics**

- UNIX semantics: a read operation returns the effect of the last write operation 

  can only be implemented for remote access models in which there is only a single copy of the file
- Transaction semantics: the file system supports transactions on a single file ⇒ issue is how to allow concurrent access to a physically distributed file
- Session semantics: the effects of read and write operations are seen only by the client that has opened (a local copy) of the file ⇒ what happens when a file is closed (only one client may actually win)

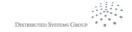

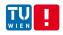

### Example: File sharing in Coda

#### **Essence**

Coda assumes transactional semantics, but without the full-fledged capabilities of real transactions. Note: Transactional issues reappear in the form of "this ordering could have taken place."

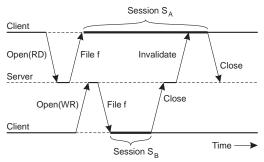

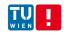

### Consistency and replication

#### **Observation**

In modern distributed file systems, client-side caching is the preferred technique for attaining performance; server-side replication is done for fault tolerance.

#### **Observation**

Clients are allowed to keep (large parts of) a file, and will be notified when control is withdrawn ⇒ servers are now generally stateful

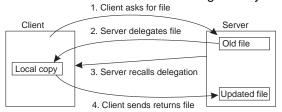

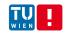

### Example: Client-side caching in Coda

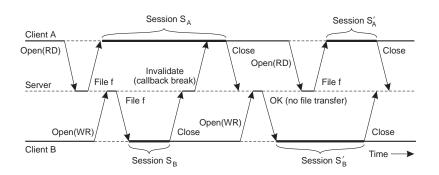

#### **Note**

By making use of transactional semantics, it becomes possible to further improve performance.

DISTRIBUTED SYSTEMS GROUP

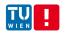

## Example: Server-side replication in Coda

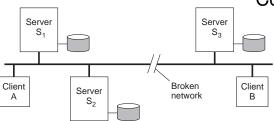

#### Main issue

Ensure that concurrent updates are detected:

- Each client has an Accessible Volume Storage Group (AVSG): is a subset of the actual VSG.
- Version vector  $CVV_i(f)[j] = k \Rightarrow S_i$  knows that  $S_j$  has seen version k of f.
- Example: A updates  $f \Rightarrow S_1 = S_2 = [+1, +1, +0]$ ; B updates  $f \Rightarrow S_3 = [+0, +0, +1]$ .

DISTRIBUTED SYSTEMS GROUP

**DS WS 2013**